## **Klausur am 12. Februar 2015 ERP-Systeme, ERP 2 und Anwendungsentwicklung in ERP-Systemen** *(B\_Inf2.0 v360, IAW6.1 552, M\_Inf14.0 C098, KAI1.0 213, IAW6.5 552 – 120 Minuten)*

### **Aufgabe 1**

Entwickle einen Report für eine einfache Textanalyse ("Berechnung und Ausgabe"): Erste *n* Zeichen, mittlere *n* Zeichen und letzte *n* Zeichen einer statischen Zeichenkette von genau 64 Zeichen. Mittels des "Selektionsbildschirms" werden die Zeichenkette und die Anzahl der Zeichen ("*n*") eingegeben. Bei der Berechnung der mittleren *n* Zeichen soll eine Fehlermeldung ausgegeben werden, sofern *n* nicht gerade ist.

Entwickle jeweils ein ABAP-Codefragment (beinhaltend Datendeklaration und -verarbeitung) für nachfolgende vier Datentypen. Dabei sind folgende charakteristische und möglichst "sinnvolle" Verwendungen zu berücksichtigen: Anzahl der Stunden zwischen zwei Kalenderdaten, Anzahl voller Stunden seit Mitternacht, Differenz zweier Geldbeträge und Zählschleife für genau zweiundvierzig Durchläufe.

1. D

2. I

3. P

4. T

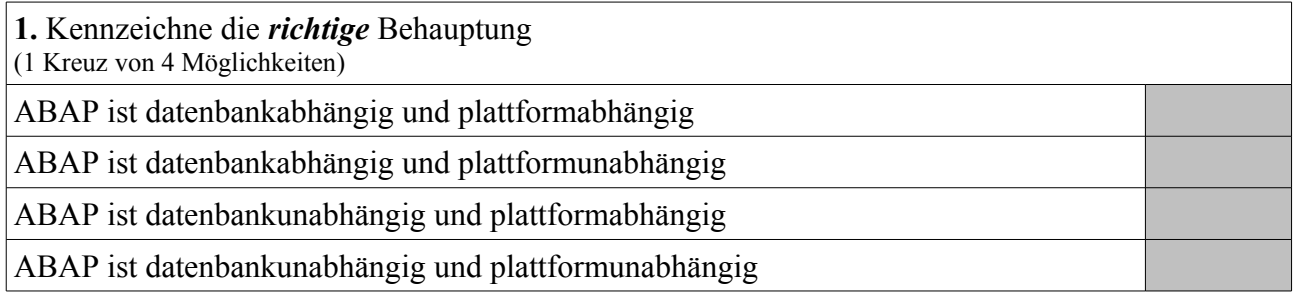

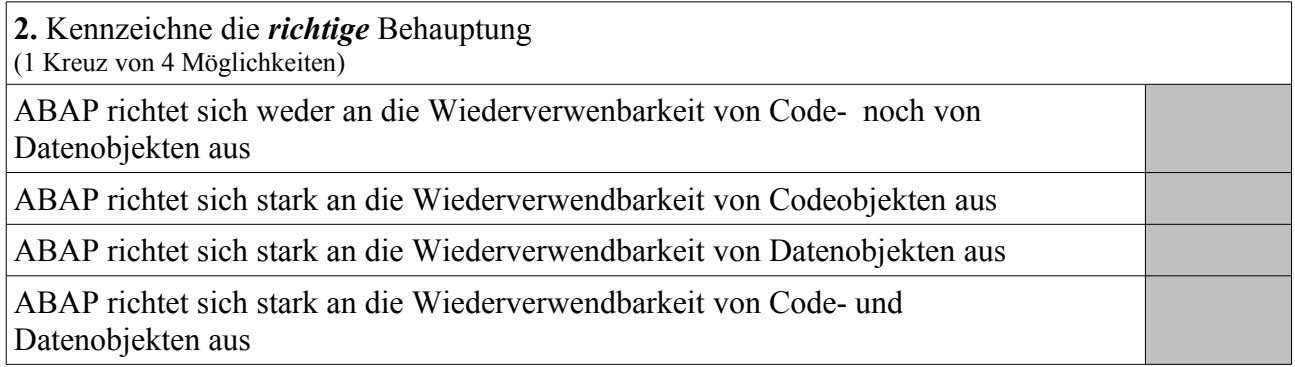

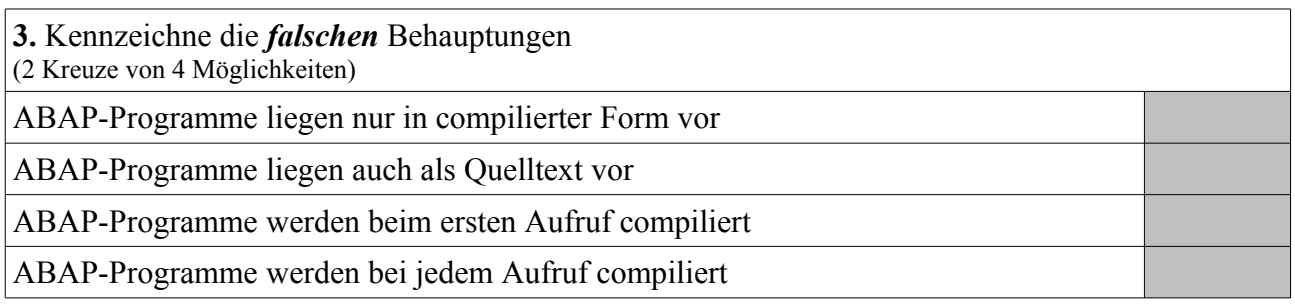

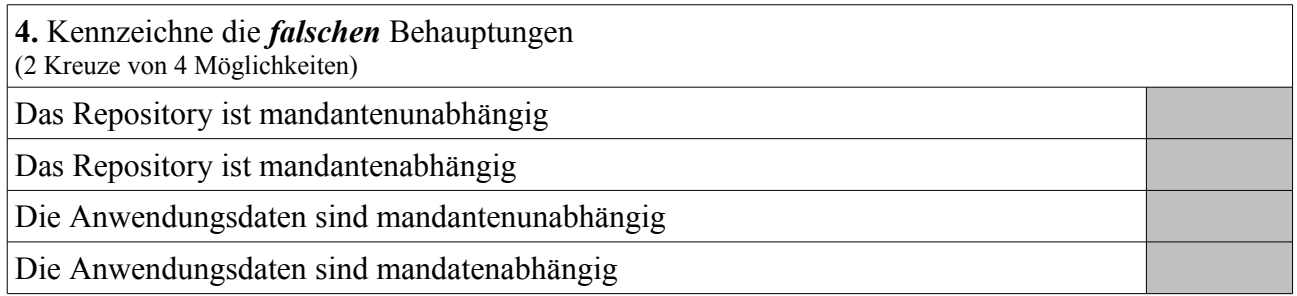

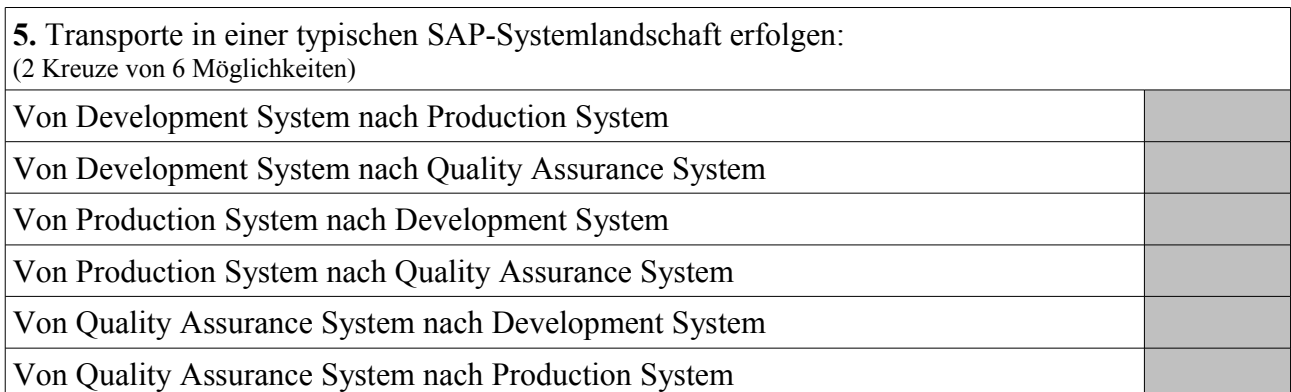

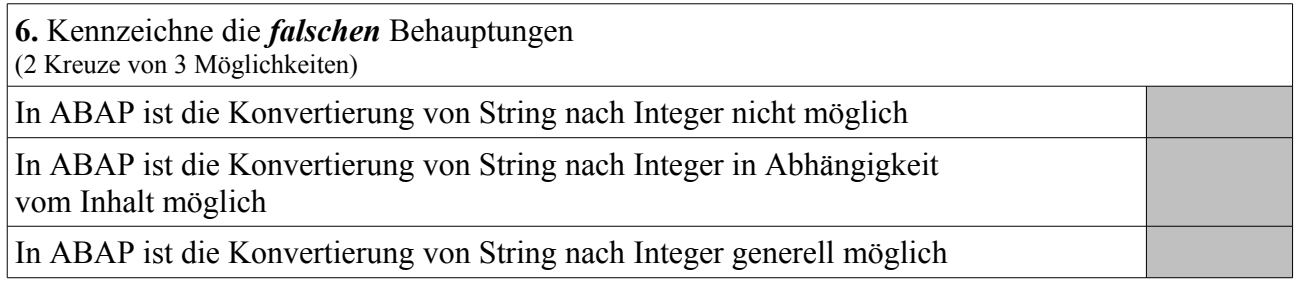

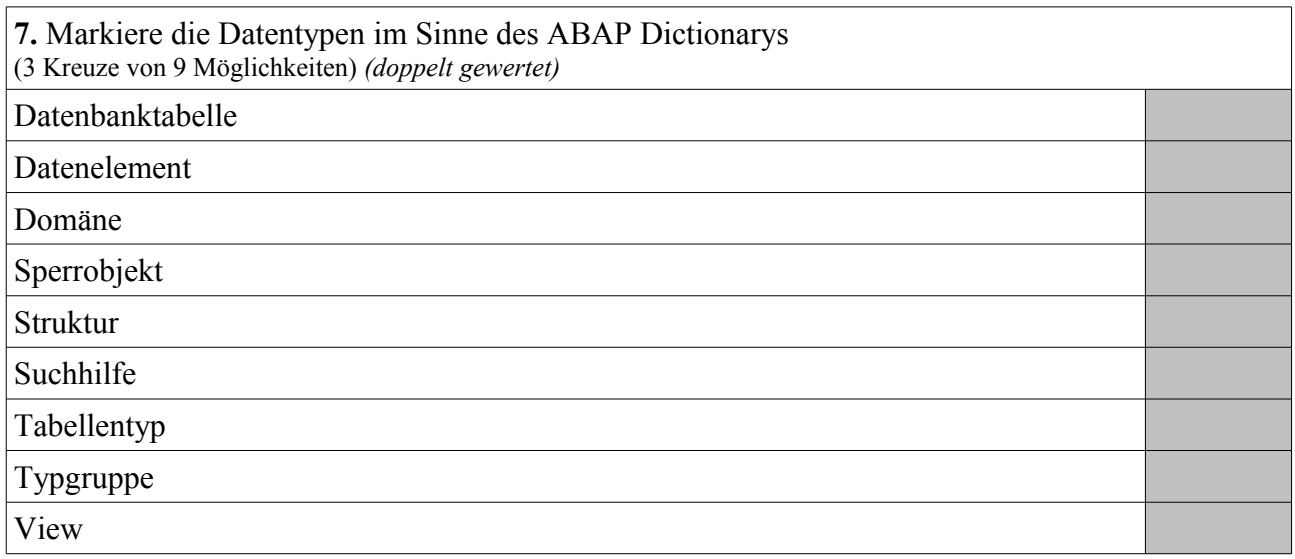

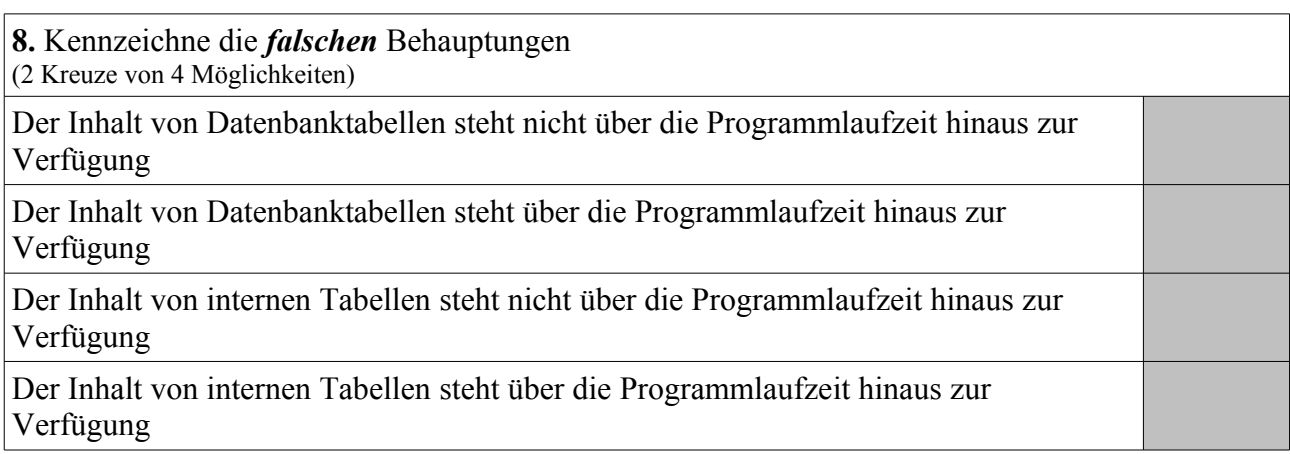

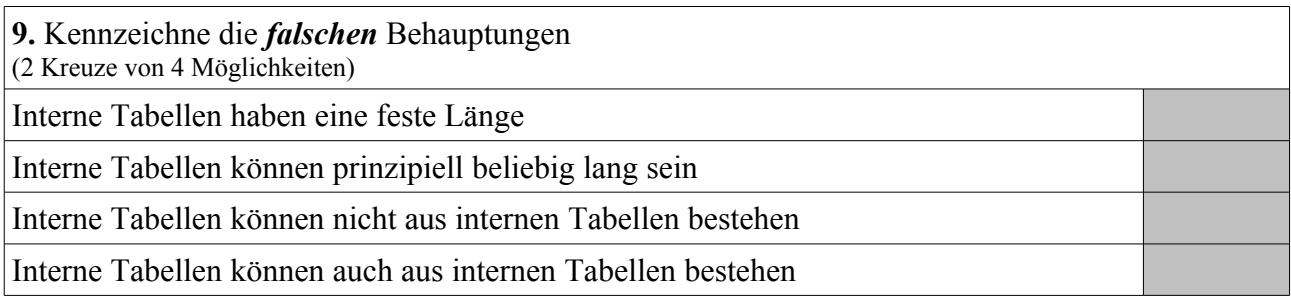

**10.** Kennzeichne die *richtigen* Behauptungen (3 Kreuze von 6 Möglichkeiten) *(doppelt gewertet)* Unterprogramme können nicht auf übergeordnete ("globale") Variablen des Programms zugreifen. Innerhalb von Unterprogrammen können keine lokalen Variablen definiert werden. Der rekursive Aufruf von Unterprogrammen ist nicht möglich Unterprogramme können auf übergeordnete ("globale") Variablen des Programms zugreifen. Innerhalb von Unterprogrammen können lokale Variablen definiert werden. Der rekursive Aufruf von Unterprogrammen ist möglich.

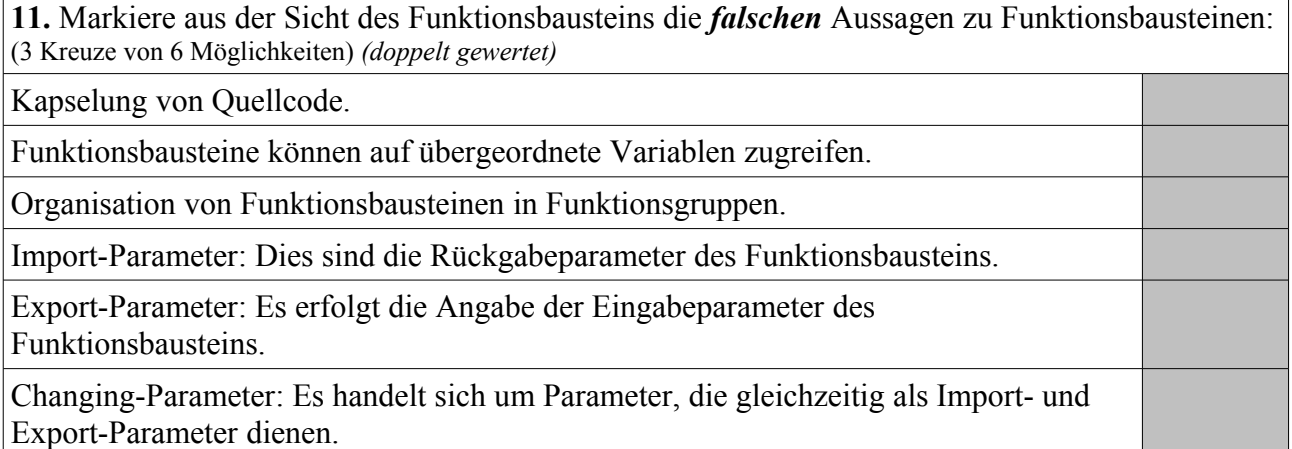

**12.** Abfangen von Laufzeitfehlern mithilfe der objektorientierten Programmierung möglich durch: (1 Kreuz von 5 Möglichkeiten)

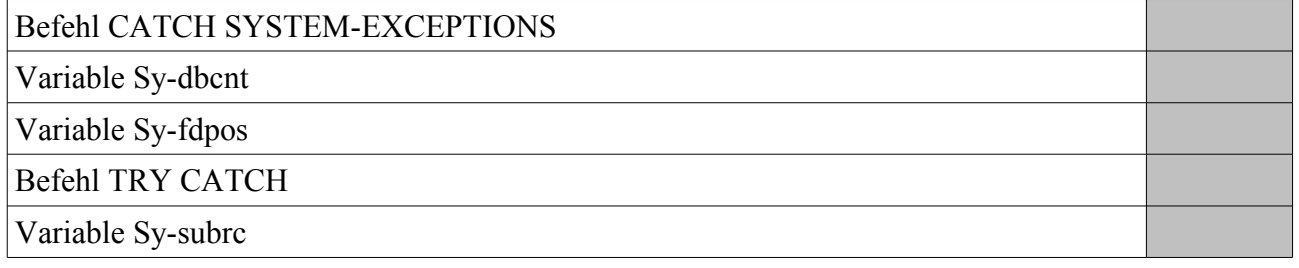

Ordne nachfolgenden Aussagen bzw. Funktionen den jeweils am ehesten passenden der folgenden achtzehn SAP-Begriffe zu: ABAP Editor, ALV-Grid, BAPI, Berechtigungsprofil, Class Builder, Debugger, Function Builder, Menu Painter, Nummernkreisobjekt, Object Navigator, Paket, Rolle, Screen Painter, Sperrobjekt, Suchhilfe, Transportauftrag, User-Exit und Verbuchungsbaustein:

1. Dient dazu, ein Menü auszuwählen und dazu passend ein Berechtigungsprofil zu erzeugen.

2. Element des Berechtigungssystems, gewährt den Benutzern Zugriff auf das System.

3. Benutzerfreundliche Oberfläche, die alle Entwicklungswerkzeuge intuitiv integriert.

4. Nach betriebswirtschaftlicher Sichtweise gekapselte Funktionsbausteine.

5. Erstellung und Pflege von Dynpros.

6. Erstellung und Pflege von Menüs, Überschriften und Symbolleisten in ABAP-Programmen.

7. Oberflächenelement, mit dem tabellarische Daten in Anwendungen angezeigt werden können.

8. Objekt des ABAP Dictionary, mit dem Eingabehilfen (F4-Hilfen) definiert werden können.

9. Synchronisation des gleichzeitigen Zugriffs zweier Benutzer auf denselben Datenbestand.

10. Zeitpunkt im SAP-Programm, zu dem ein kundeneigener Programmteil aufgerufen werden kann.

Erläutere mit eigenen Worten stichwortartig möglichst exakt nachfolgende Programmfragmente:

#### *Top-Include*

PROGRAM zz\_dynpro. TABLES spfli. DATA ok code LIKE sy-ucomm. DATA wa flug TYPE spfli.

#### *Process After Input (PAI) Dynpro 100*

```
MODULE user_command_0100 INPUT.
   CASE ok_code.
   WHEN <sup>'</sup>BACK'.
      LEAVE PROGRAM.
     WHEN 'SELECT'.
       SELECT SINGLE * FROM spfli INTO wa_flug WHERE carrid = spfli-carrid AND
                                                    connid = spfli-connid.
      IF sy-dbcnt = 1.
       CALL FUNCTION 'ENQUEUE EZ SPFLI'
           EXPORTING
           mode spfli = 'E' carrid = spfli-carrid
 connid = spfli-connid
          EXCEPTIONS
           FOREIGN LOCK = 1.
        IF sy-subrc = 0.
          LEAVE TO SCREEN 200.
        ENDIF.
      ENDIF.
   ENDCASE.
   CLEAR ok_code.
```
ENDMODULE.

#### *Process After Input (PAI) Dynpro 200*

```
MODULE user_command_0200 INPUT.
  CASE ok_code.
   WHEN 'LEAVE'.
      LEAVE PROGRAM.
    WHEN 'BACK'.
     CALL FUNCTION 'DEQUEUE EZ SPFLI'
        EXPORTING
         mode spfli = 'E' carrid = spfli-carrid
 connid = spfli-connid.
      LEAVE TO SCREEN 100.
    WHEN 'SAVE'.
      MODIFY spfli FROM spfli.
  ENDCASE.
  CLEAR ok_code. 
 wa flug = spfli.
```
ENDMODULE.

Erläutere mit eigenen Worten stichwortartig möglichst exakt entweder die drei BSP-Bestandteile oder den Report ZZ\_OBJECTS.

#### *Layout eingabe.htm*

```
<%@page language="abap"%>
<HTML><HEAD>
    <TITLE>Selektionskriterien SPFLI</TITLE>
  </HEAD>
  <BODY>
    <FORM NAME="Formular">
      <TABLE>
        <TR><TD>Fluggesellschaft:</TD>
           <TD><INPUT TYPE="text" NAME="param_carrid"></TD>
        \langle/TR>\langleTR>
          <TD>Verbindung: </TD>
           <TD><INPUT TYPE="text" NAME="param_connid"></TD>
        \langle/TR>\langleTR>
          <TD>Testmodus:</TD>
           <TD><INPUT TYPE="checkbox" NAME="param_modus" value="X"></TD>
        </TR><TR>
          <TD COLSPAN="2">&nbsp;</TD>
        </TR><TR>
          <TD COLSPAN="2"><INPUT TYPE="submit" NAME="onInputProcessing(event_1)"
                                                 VALUE="Flugdaten anzeigen"></TD>
        \langle/TR>\langle/TABLE>
    </FORM>
  </BODY>
</HTML>
```
#### *Eventhandler OnInputProcessing eingabe.htm*

```
CASE event_id.
 WHEN 'event 1'.
   navigation->set_parameter( 'param_carrid' ).
    navigation->set_parameter( 'param_connid' ).
   navigation->set_parameter( 'param_modus' ).
   navigation->goto page( 'ausgabe.htm' ).
ENDCASE.
```
#### *Layout ausgabe.htm*

```
<%@page language="abap" %>
<HTML>
  <HEAD>
    <TITLE>Selektionsergebnis SPFLI</TITLE>
  <DATA: it fluege TYPE TABLE OF spfli,
          wa flug TYPE spfli.
    IF param_carrid = \cdot AND param connid = \cdot.
     SELECT * FROM spfli INTO TABLE it fluege.
    ELSEIF param carrid = '''.SELECT * FROM spfli INTO TABLE it fluege WHERE connid = param connid.
    ELSEIF param connid = ''.
      SELECT * FROM SPFLI INTO TABLE it fluege WHERE carrid = param carrid.
    ELSE.
      SELECT * FROM spfli INTO TABLE it fluege WHERE carrid = param carrid
                                                     AND connid = param_connid.
    ENDIF.
  \frac{6}{2}</HEAD>
  <BODY>
    <H2>Ausgabe von Daten aus SPFLI</H2>
    <TABLE BORDER="1">
      <TR><TH>Fluggesellschaft</TH>
        <TH>Verbindung</TH>
        <TH>Startflughafen</TH>
        <TH>Zielflughafen</TH>
        <TH>Abflugszeit</TH>
        <TH>Ankunftszeit</TH>
      \langle/TR><LOOP AT it fluege INTO wa flug.
      \frac{6}{2}<TR><TD><%= wa_flug-carrid %></TD>
        <TD><%= wa_flug-connid %></TD>
        <TD><%= wa_flug-airpfrom %></TD>
        <TD><%= wa_flug-airpto %></TD>
        <TD><%= wa_flug-deptime %></TD>
        <TD><%= wa_flug-arrtime %></TD>
      \langle/TR>< \frac{6}{6}ENDLOOP.
      \frac{6}{6}\langle/TABLE>
    <IF param modus = 'X'.
    %>
      <H3>Testmodus</H3>
    <ELSE.
    2<H3>Produktivmodus</H3>
    < \frac{6}{6}ENDIF.
    \frac{6}{2}</BODY>
</HTML>
```
*Report ZZ\_OBJECTS*

```
REPORT ZZ OBJECTS.
CLASS lcl_airplane DEFINITION.
   PUBLIC SECTION.
   METHODS: attribute setzen IMPORTING
              im name TYPE string
              im planetype TYPE string,
              attribute_anzeigen.
   PRIVATE SECTION.
     DATA: name TYPE string,
          planetype TYPE string.
ENDCLASS.
CLASS lcl_airplane IMPLEMENTATION.
  METHOD attribute setzen.
   name = im name.planetype = implanetype. ENDMETHOD.
  METHOD attribute anzeigen.
 WRITE: / 'Name des Flugzeugs: ', name,
 / 'Typ des Flugzeugs: ', planetype.
   ENDMETHOD.
ENDCLASS.
DATA: r_plane TYPE REF TO lcl airplane,
      it plane list TYPE TABLE OF REF TO lcl airplane.
START-OF-SELECTION.
CREATE OBJECT r_plane.
r_plane->attribute_setzen( im_name = 'München'
                           im planetype = 'Boeing 737' ).
APPEND r plane TO it plane list.
CREATE OBJECT r_plane.
r_plane->attribute_setzen( im_name = 'Hamburg'
                           \overline{\text{im}} planetype = 'Airbus 380').
APPEND r plane TO it plane list.
LOOP AT it plane list INTO r plane.
  r plane->attribute anzeigen( ).
ENDLOOP.
```
*Das Team der FH und PTL Wedel wünscht viel Erfolg*